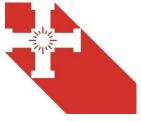

| Topic                                                          | Key Knowledge What will all students KNOW by the end of the topic?                                                                                                    | <b>Key Skills</b> What key skills will be learnt/developed by the end of the topic? What will all students be able to DO by the end of the topic?                                                                                                    | Assessment Opportunities What are the key pieces of assessment? How will students be assessed? |
|----------------------------------------------------------------|----------------------------------------------------------------------------------------------------|----------------------------------------------------------------------------------------------------|------------------------------------------------------------------------------------------------|
| Using the college network effectively and collaborating online | This unit is designed to build upon learners' experience in key stage 2. It requires learners to use a range of different skills and understand the importance of safety.                                                                                                    | Students will learn how to:  Log into college network using username/password Setting a new (strong) password.                                                                                                    | Students will be assessed by:  Creation of a presentation on online safety.                    |
| respectfully                                                   | Know how to log into the and use the college network and work in accordance with the college acceptable use policy.  Understand the importance of (and create) a strong password.  How college email system works and how to construct a professional email.  How Microsoft OneNote works and how to store work in the cloud.  Know how the college printers and photocopiers work. | Open relevant applications.  Open emails, downloading attachments, emailing work to themselves, emailing staff/other students.  Access OneNote via email and locate their work.  Send work to printers and print off using fingerprint/username & password.  Be able to identify and avoid online risks.  Be able to access support in-school for online issues.  Identify and take appropriate action in case of online issues. | Topic summative assessment.                                                                    |
|                                                                | To understand and describe some of the dangers online and who to go to for help with online safety issues.                                                                                                    |                                                                                                    |                                                                                                |

|                              | Know about the different forms of cyber-bullying, how to avoid and how to deal with it.                                                                    |                                                                               |                                           |
|------------------------------|----------------------------------------------------------------------------------------------------|-------------------------------------------------------------------------------|-------------------------------------------|
| Programming and introduction | This unit builds on prior learning of coding at KS2 via a personalized open-ended curriculum that lets                                                     | Students will learn how to:                                                   | Students will be assessed by:             |
| to game design               | students' progress at their own pace by introducing multiple computing concepts at the same time.                                                          | Apply sequencing logic to solve puzzles.                                      | Progress through the tasks set on Tynker. |
|                              | Students will be able to independently tackle daily and weekly challenges.                                                                                 | Use a range of code blocks to solve puzzles.                                  | Tymen                                     |
|                              |                                                                                                    | Use conditional logic to solve puzzles.                                       |                                           |
|                              | Students will be able to:                                                                                                    | How to create a two-player game using blocks.                                 |                                           |
|                              | Know how to create simple games.                                                                                                    |                                                                               |                                           |
|                              | Apply the programming constructs of sequencing, selection, and iteration to the games.                                                                     | How to implement physics block to program actors in the games.                |                                           |
|                              | Use conditional logic and loops to determine outcomes.                                                                                                    | How to user JavaScript, Python and block-based programming where appropriate. |                                           |
|                              | Create a simple two player platform game using the Tynker games engine.                                                                                    |                                                                               |                                           |
| Networks, from               | The unit will establish a foundation understanding of                                                                                                    | Students will learn how to:                                                   | Students will be assessed by:             |
| semaphores to the Internet   | how data is transmitted across networks, as well as exploring the factors that can affect performance.  The unit will spend time focussing on the internet | Understand the origins of the Internet and the WWW.                           | Practical lesson activities.              |
|                              | and services provided over the internet.                                                                                                    | Create simple and complex network diagrams.                                   | Homework on network hardware homework.    |
|                              | Students will be able to:                                                                                                    | Understand bandwidth and test performance of their own connectivity.          | Multiple choice questions.                |

|                                | Define what a computer network is and explain how data is transmitted between computers across various networks.  Define what a protocol is and provide examples of non-networking protocols.  List examples of items of hardware necessary for connecting devices to networks.  Compare and contrast wired, and wireless connections and the technologies used to implement these connections.  Define what the internet is, how it was created and how the WWW utilises the associated connectivity and components.  Describe how internet-connected devices can affect people. | Use the appropriate units for measuring the rate at which data is transmitted, and discuss familiar examples where bandwidth is important  Explain the internet of things (IoT) and understand how personal data is collected without users' knowledge (including microphones, cameras, and geolocation). | Topic summative assessment.          |
|--------------------------------|----------------------------------------------------------------------------------------------------|----------------------------------------------------------------------------------------------------|--------------------------------------|
| Data modelling in Spreadsheets | The spreadsheet unit for Year 7 takes students from having very little knowledge of spreadsheets to being                                                                                                    | Students will learn how to:                                                                                                    | Students will be assessed by:        |
|                                | able to confidently model data with a spreadsheet. They will progress from using basic formulas to                                                                                                    | Use formatting techniques in a spreadsheet.                                                                                                    | Creation of a range of spreadsheets. |
|                                | writing their own COUNTIF statements. This unit also gives students good skills that they can apply in                                                                                                    | Use basic formulas with cell references to perform calculations in a spreadsheet (+, -, *, /).                                                                                                    |                                      |
|                                | other subject areas.                                                                                                    | , , , , , , , ,                                                                                                    |                                      |
|                                | Chudanta will be able to                                                                                                    | Use the autofill tool to replicate cell data.                                                                                                    |                                      |
|                                | Students will be able to:                                                                                                    | Create appropriate charts in a spreadsheet.                                                                                                    |                                      |
|                                | Identify columns, rows, cells, and cell references in spreadsheet software.                                                                                                    | Greate appropriate charts in a spreadsheet.                                                                                                    |                                      |

|                 |                                                                                                    | Use the functions SUM, COUNTA, MAX, and MIN in a      |                                      |
|-----------------|----------------------------------------------------------------------------------------------------|-------------------------------------------------------|--------------------------------------|
|                 | Explain the difference between data and information.                                                  | spreadsheet.                                          |                                      |
|                 |                                                                                                    |                                                       |                                      |
|                 | Explain the difference between primary and                                                            | Use a spreadsheet to sort and filter data.            |                                      |
|                 | secondary sources of data.                                                                            |                                                       |                                      |
|                 |                                                                                                    | Use the functions AVERAGE, COUNTIF, and IF in a       |                                      |
|                 | Collect data and analyse data.                                                                        | spreadsheet.                                          |                                      |
|                 |                                                                                                    | Use conditional formatting in a spreadsheet.          |                                      |
|                 |                                                                                                    |                                                       |                                      |
| Gaining support | This unit encourages students to develop an                                                           | Students will learn how to:                           | Students will be assessed by:        |
| for a cause     | understanding of information technology and digital                                                   |                                                       |                                      |
|                 | literacy by using their skills across the unit to create a                                            | Identify the key features of a word processor.        | Creation of a blog.                  |
|                 | blog post about a real-world cause that they are passionate about and would like to gain support for. | Apply the key features of a word processor to format  | Peer assessment.                     |
|                 | passionate about and would like to gain support for.                                                  | a document.                                           | Peer assessment.                     |
|                 | Students will be able to:                                                                             | a document.                                           | Topic summative assessment.          |
|                 | Students will be able to.                                                                             | Select appropriate images for a given context and     | Topic summative assessment.          |
|                 | Select the most appropriate software to use to                                                        | apply appropriate formatting techniques.              |                                      |
|                 | complete a task and evaluate formatting techniques                                                    | app., app. op. acc. community community               |                                      |
|                 | to understand why we format documents.                                                                | Critique digital content for credibility and apply    |                                      |
|                 | ·                                                                                                    | techniques to identify whether a source is credible.  |                                      |
|                 | Demonstrate an understanding of licensing issues                                                      |                                                       |                                      |
|                 | involving online content by applying appropriate                                                      | Apply referencing techniques and recognise the        |                                      |
|                 | Creative Commons licences                                                                             | concept of plagiarism.                                |                                      |
|                 | Demonstrate the ability to credit the original source of                                              | Construct a blog using appropriate software using     |                                      |
|                 | an image and evaluate online sources for use in own                                                   | credible content and design the layout of the content |                                      |
|                 | work.                                                                                                 | to make it suitable for the audience.                 |                                      |
| Programming     | The aim of this unit and the following unit is to build                                               | Students will learn how to:                           | Students will be assessed by:        |
| using a text    | students' confidence and knowledge of the key                                                         |                                                       |                                      |
|                 |                                                                                                    | Set up the Small Basic integrated design environment. | Creation of programs in Small Basic. |

| editor (Small<br>Basic) | programming constructs using a text-based programming environment.                                           | Assign appropriate variables and concepts.                                                     |  |
|-------------------------|----------------------------------------------------------------------------------------------------|------------------------------------------------------------------------------------------------|--|
|                         | Students will be able to:                                                                                    | Use concatenation to join strings and results of variables to form user friendly output.       |  |
|                         | Write, test and de-bug simple programs in Small Basic.  Understand the use of local and global variables.    | Identify the causes of errors including run-time, syntax and logic.                            |  |
|                         | Use sequence, selection, and iteration in programming.                                                       | Apply their knowledge of angles to create simple and complex shapes and drawings using Turtle. |  |
|                         | Create programs that accept user input and use conditions to change the output depending on what is entered. | Create foreground and background colours of text windows.                                      |  |
|                         | Use Turtle to create programs using graphics.                                                                |                                                                                                |  |